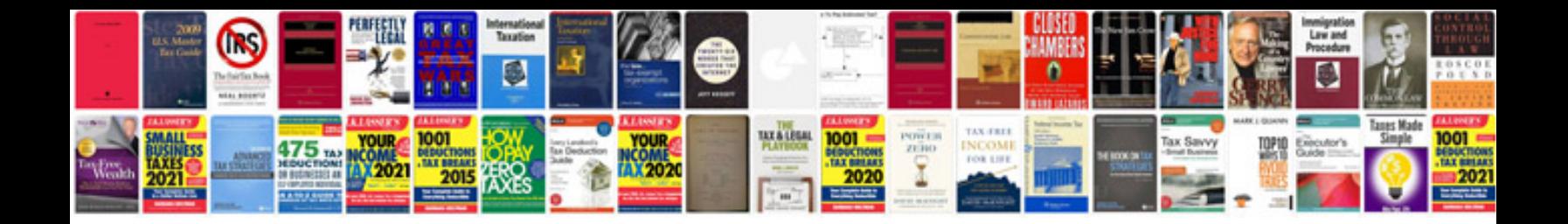

**For the motherland manual**

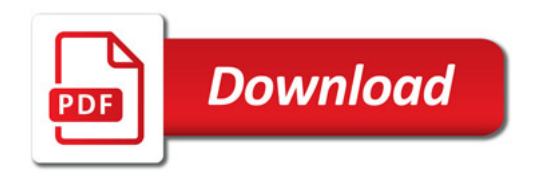

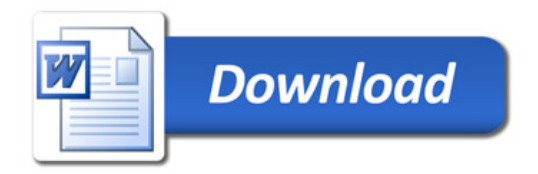